Boot Camp [Windows](http://docs.manualget.ru/dl.php?q=Boot Camp Windows 8.1 Iso) 8.1 Iso >[>>>CLICK](http://docs.manualget.ru/dl.php?q=Boot Camp Windows 8.1 Iso) HERE<<<

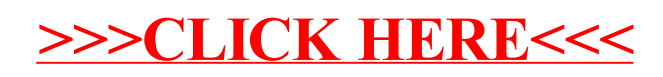